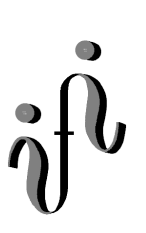

# **UNIVERSITÄT LEIPZIG**

### **Institut für Informatik**

Studentenmitteilung

**1. Semester - WS 2000/2001**

Abt. Technische Informatik *Gerätebeauftragter*  Dr. rer.nat. Hans-Joachim Lieske Tel.: [49]-0341-97 32213 Zimmer: HG 05-22 e-mail: lieske@informatik.uni-leipzig.de www: http://tipc023.informatik.uni-leipzig.de/~lieske/

# **Aufgaben zu Übung Grundlagen der Technischen Informatik 1**

# **4. Aufgabenkomplex - 1. Aufgabe**

# **Bestimmung des Arbeitspunktes einer Halbleiterdiode**

Gegeben ist folgende Schaltung:

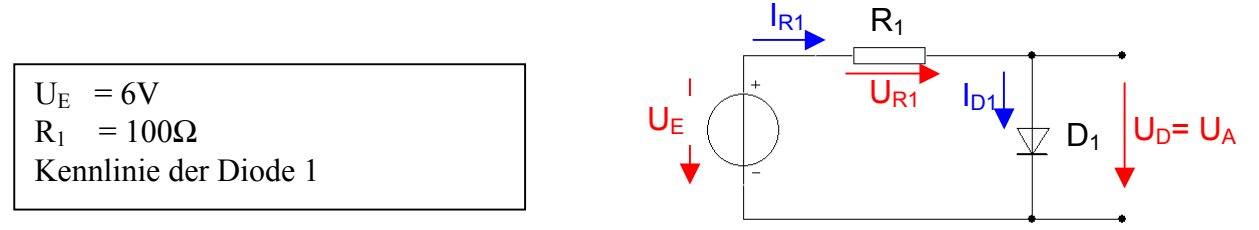

- 1. Bestimmen Sie die mathematische Funktion der Kennlinie  $I_{D1}=f(U_{D1})$  für beide Intervalle.
- 2. Bestimmen Sie den Kurzschlussstrom  $I_K = U_F/R_1$  für den Widerstand R<sub>1</sub>.
- 3. Bestimmen Sie den Strom I(5V) [entspricht dem Spannungswert der letzten vertikalen Linie] für den Widerstand R1.
- 4. Konstruieren Sie die Widerstandsgerade und bestimmen Sie den Schnittpunkt.
- 5. Bestimmen Sie die Spannung U<sub>A</sub> des Arbeitspunktes.
- 6. Bestimmen Sie den Strom IA des Arbeitspunktes.

#### **Bemerkung: Alle Werte sind auf 3 Stellen zu bestimmen. Beim Ablesen aus den Kennlinienfeldern auf den nächsten Strich runden.**

# **4. Aufgabenkomplex - 2. Aufgabe**

### **Bestimmung des Vorwiderstandes einer Dioden-Reihenschaltung**

Gegeben ist folgende Schaltung:

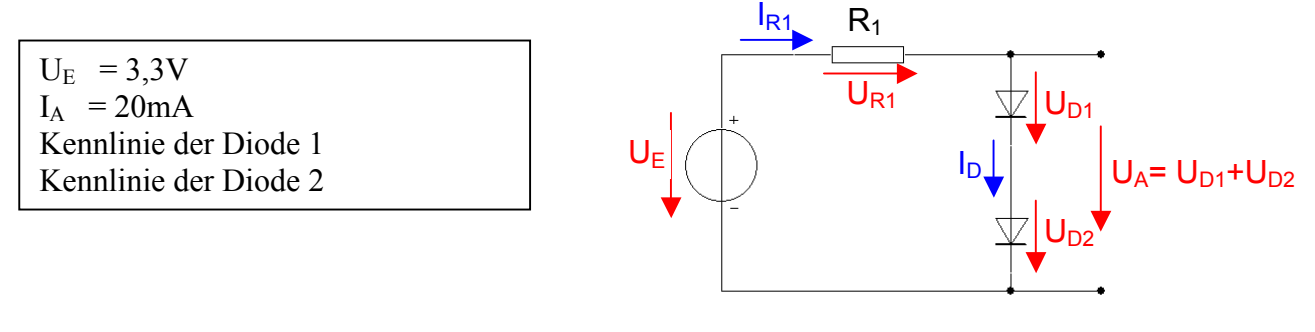

- 1. Konstruieren Sie die Ersatzkennlinie der Reihenschaltung der Dioden durch Addition der Spannungen  $U_{D1}$  und  $U_{D2}$  für alle Ströme.
- 2. Bestimmen Sie die mathematische Funktion der Ersatzkennlinie  $I_D=f(U_A)$  für beide Intervalle.
- 3. Bestimmen Sie die Spannung U<sub>A</sub> des Arbeitspunktes.
- 4. Konstruieren Sie die Widerstandsgerade.
- 5. Bestimmen Sie den Kurzschlussstrom  $I_K = U_F/R_1$ .
- 6. Bestimmen Sie den Widerstand R1.

**Bemerkung: Alle Werte sind auf 3 Stellen zu bestimmen. Beim Ablesen aus den Kennlinienfeldern auf den nächsten Strich runden.** 

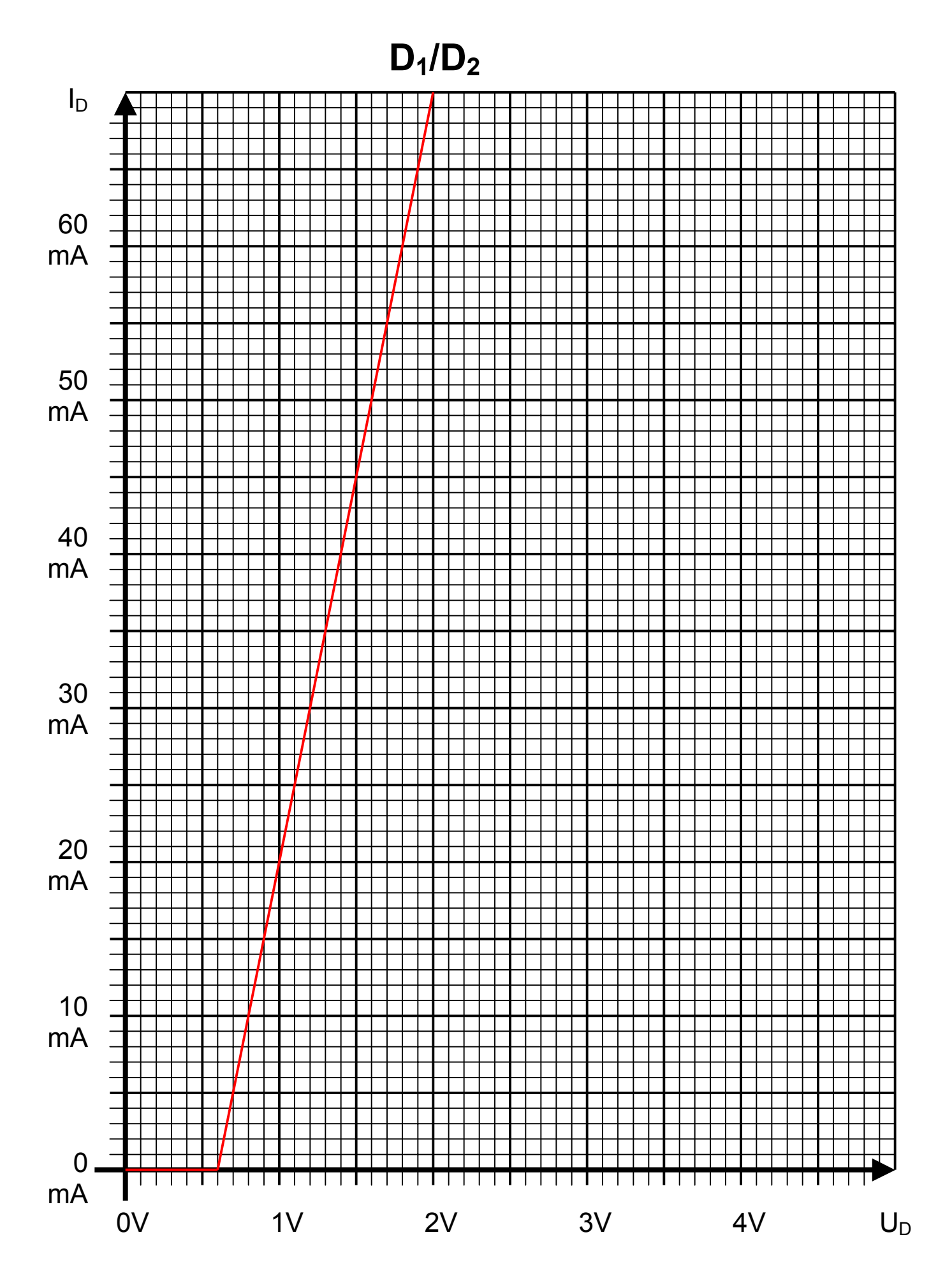

# **4. Aufgabenkomplex - 3. Aufgabe**

#### **Berechnung einer Transistorschaltung**

#### **Berechnung einer Transistorschaltung**

Berechnen Sie folgende Schaltung.

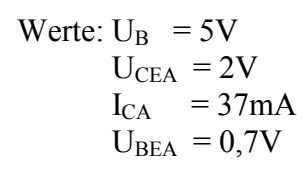

Formeln:

$$
U = I \cdot R
$$

$$
B = \frac{I_c}{I_B}
$$

$$
I_Q = 5 \cdot I_B
$$

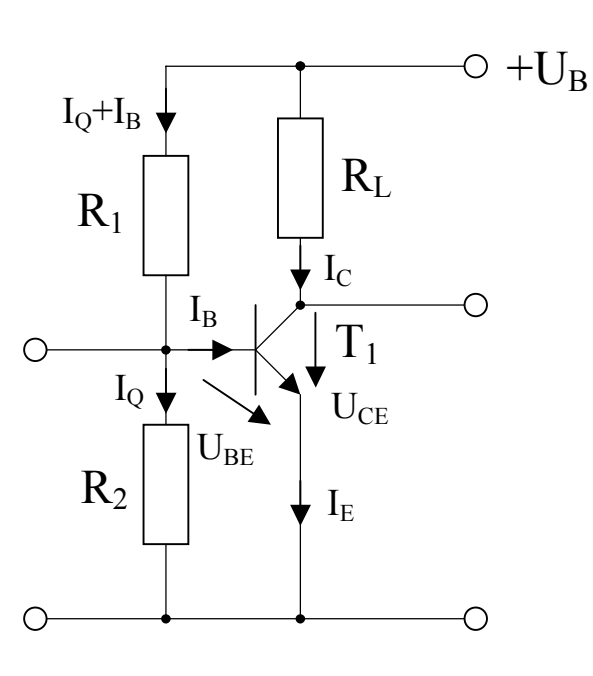

#### Aufgabe:

Berechnen Sie die Widerstände der Schaltung.

 $U_B = U_{B1} + U_{B2} = U_{BL} + U_{CE}$ 

- 1. Zeichnen Sie mithilfe des Arbeitspunktes ( $U_{CEA}$  und  $I_{CA}$ ) und der Betriebsspannung  $U_B$  die Widerstandsgerade für  $R_L$  im Kennlinienfeld.
- 2. Bestimmen Sie mithilfe der Widerstandsgeraden den Kurzschlußstrom  $I_K$  im Kennlinienfeld.
- 3. Berechnen Sie Wert des Widerstandes  $R_L$  aus der Betriebsspannung  $U_B$  und den Kurzschlußstrom  $I_{K}$ .
- 4. Bestimmen Sie mithilfe des Kennlinienfeldes den Basisstrom I<sub>BA</sub> für den Arbeirspunkt.
- 5. Berechnen Sie Querstrom IQ.
- 6. Berechnen Sie die Spannung über den Widerstand R1.
- 7. Berechnen Sie den Widerstand R1.
- 8. Berechnen Sie die Spannung über den Widerstand R2.
- 9. Berechnen Sie den Widerstand R2.
- 10. Bestimmen Sie die Spannung U<sub>CE0</sub> und den Strom I<sub>C0</sub> für den nichtangesteuerten Transistor (I<sub>B</sub>=0) mithilfe des Kennlinienfeldes.
- 11. Bestimmen Sie die Spannung U<sub>CEmax</sub> den Strom I<sub>Cmax</sub> und den Basisstrom I<sub>Cmax</sub> für den vollausgesteuerten Transistor ( $I<sub>C</sub>=max$ ) mithilfe des Kennlinienfeldes.

Die Spannung unter Punkt 10 entspricht dem realen "high" - Ausgangspegell und die unter Punkt11 dem realen "low" - Ausgangspegel.

#### **Bemerkung: Alle Werte sind auf 3 Stellen zu bestimmen. Beim Ablesen aus den Kennlinienfeldern auf den nächsten Strich runden.**

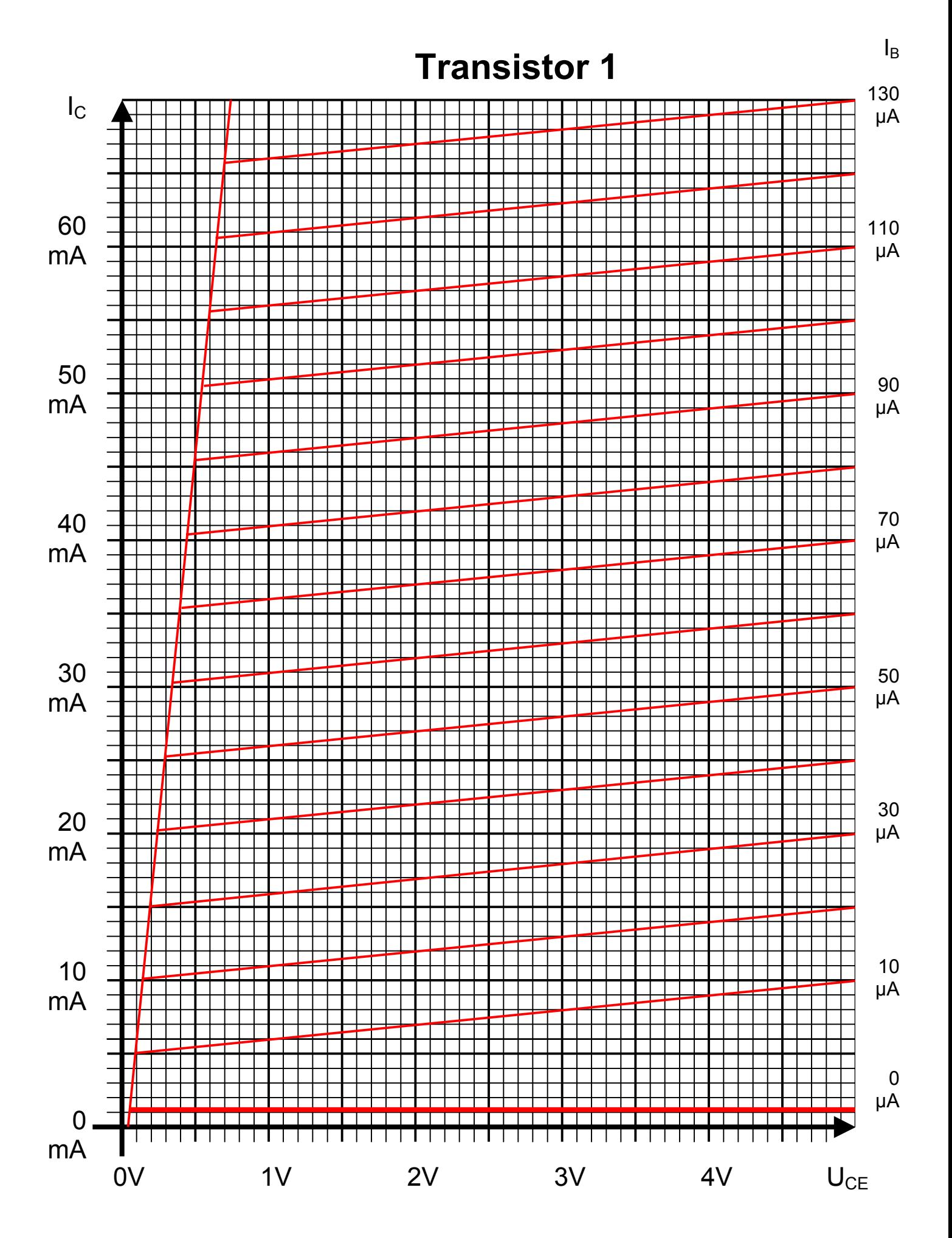

#### **Bemerkung:**

 **Für alle Aufgaben gilt:** 

- **1. In allen Formeln sind die Maßeinheiten mitzuschleifen.**
- **2. Bei den Endergebnissen sind die 10±3 Präfixe konsequent zu verwenden.**
- **3. Alle Aufgaben auf insgesamt 4 Stellen genau berechnen, wenn in Aufgabe nicht anders angegeben.**
- **4. Die Aufaben sind zu nummerieren, auch die Teilaufgaben.**
- **5. Der Rechenweg muß ersichtlich sein. Gegebenenfalls das Schmierblatt anheften.**

**Nichtbeachtung wird mit Punktabzug geahndet!**

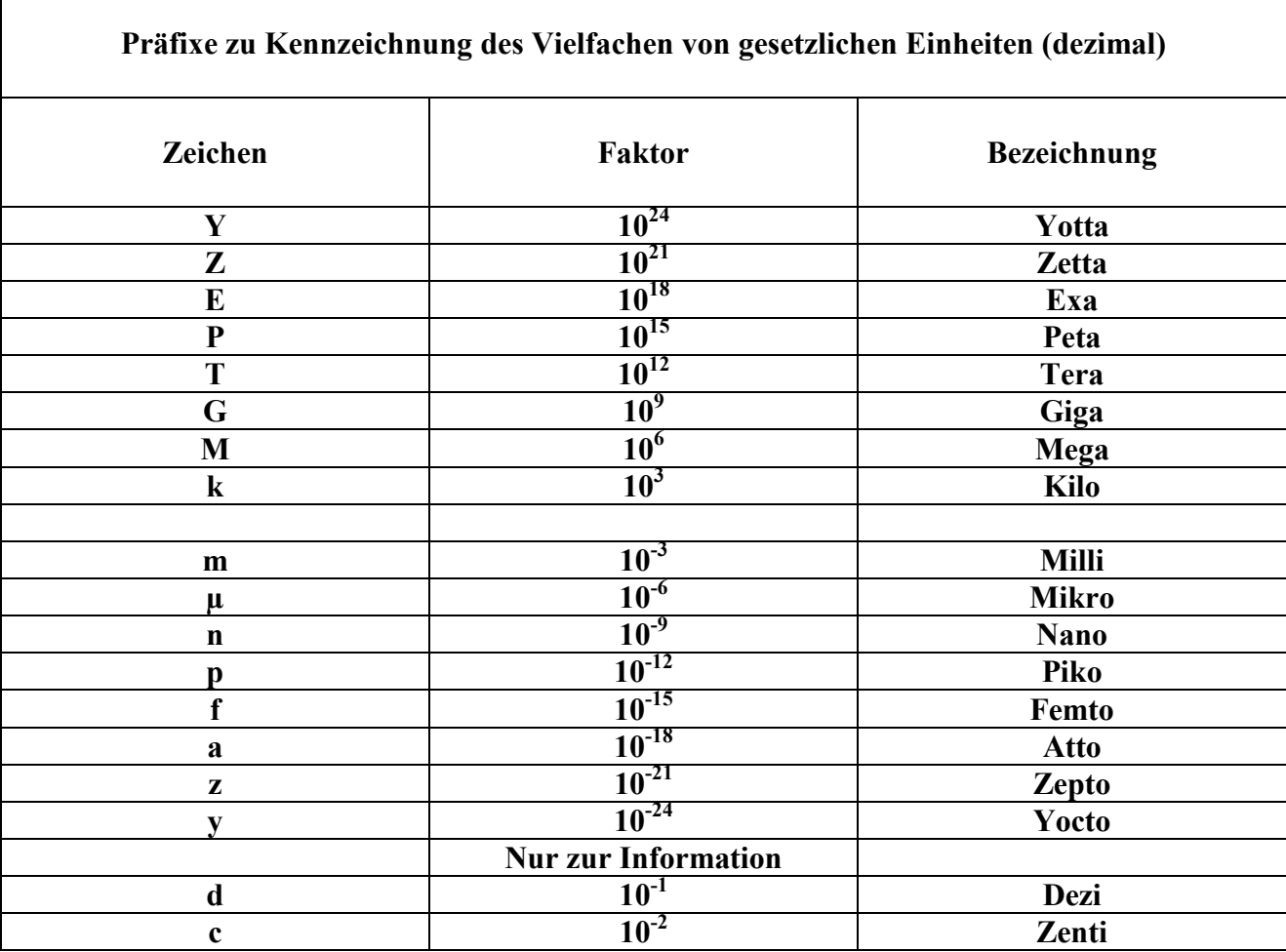